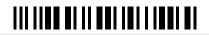

none 1-2 < 50 > 50

Welcome to the survey on the use of electronic lab books during the test phase at UDE.

The survey is only for people who have used an ELN at UDE as part of the testing process. If you are interested in using an ELN, please feel free to contact us (https://www.uni-due.de/rds/kontakt\_formular.php). The questionnaire contains approximately 30 questions. Please take the time of about 15 minutes to complete the questionnaire in order to further enable or improve operations at UDE.

## Section A: General questions Which lab book are you currently using? A1. eLabFTW SciNote eLabFTW and paper lab book SciNote and paper lab book paper lab book only Other Other A2. Have you worked with ELNs before? If yes, please specify the software used in the comment field. Yes No A3. How many experiments have you already created in the ELN during the test run?

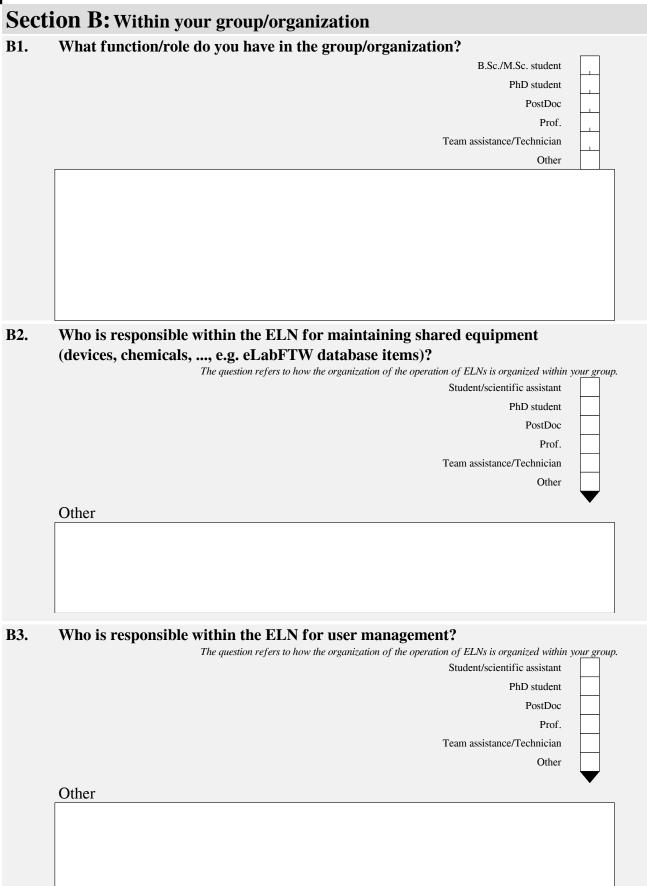

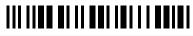

B4. How important is the sharing of the experiment within your group depending on the status?

|                                         | Ve   | ery    | Import | an N | lice to |     | Not    |
|-----------------------------------------|------|--------|--------|------|---------|-----|--------|
|                                         | impo | ortant | t      |      | have    | nec | essary |
| Sharing final results                   |      |        |        |      |         |     |        |
| Sharing intermediate results            |      |        |        |      |         | [   |        |
| Sharing over the entire research period |      |        |        |      |         | [   |        |
|                                         |      |        |        |      |         |     |        |

#### Section C: Visibility supervisor

C2.

C1. How important is sharing the experiment depending on the people shared with?

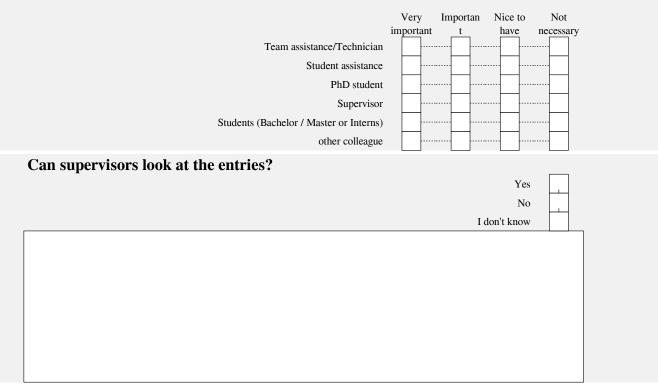

#### C3. Would it be useful that the supervisor can look at the experiments?

| Yes                                                     |   |
|---------------------------------------------------------|---|
| No                                                      | ] |
| Yes, but access only by arrangement for a certain time  |   |
| Yes, but access only after completion of the experiment |   |
|                                                         |   |
|                                                         |   |
|                                                         |   |
|                                                         |   |
|                                                         |   |
|                                                         |   |
|                                                         |   |
|                                                         |   |

#### Section D: Benefits and reuse

D1. What benefits did you hope to gain from using ELNs when you first started?

| Sharing experiments more easily                   |
|---------------------------------------------------|
| Using the status function (e.g. running, success) |
| Easier sample management                          |
| Creation of material databases within the ELN     |
| Linking of items in the (material)database        |

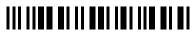

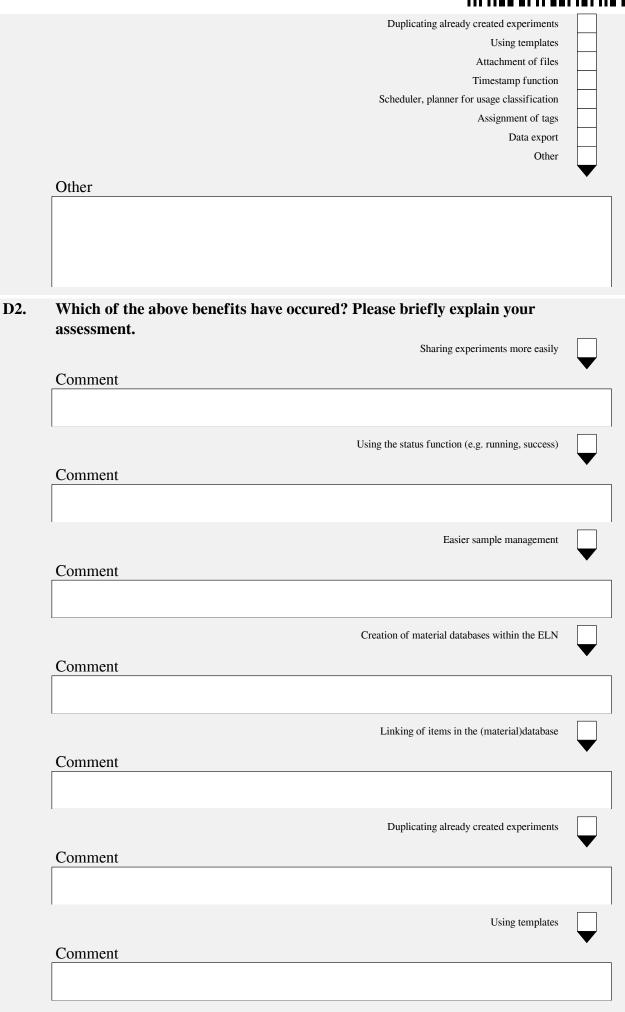

| I             |                                                                                                    |          |  |
|---------------|----------------------------------------------------------------------------------------------------|----------|--|
|               | Attachment of files                                                                                                    |          |  |
|               | Comment                                                                                                    | <b>•</b> |  |
|               |                                                                                                    |          |  |
|               | Timestamp function                                                                                                    |          |  |
|               | Comment                                                                                                    | •        |  |
|               |                                                                                                    |          |  |
|               | Scheduler, planner for usage classification                                                                                                    |          |  |
|               | Comment                                                                                                    | <b>•</b> |  |
|               |                                                                                                    |          |  |
|               | Assignment of tags                                                                                                    |          |  |
|               | Comment                                                                                                    |          |  |
|               |                                                                                                    |          |  |
|               |                                                                                                    |          |  |
|               | Data export                                                                                                    |          |  |
|               | Comment                                                                                                    |          |  |
|               |                                                                                                    |          |  |
|               | Other                                                                                                    |          |  |
|               | Other                                                                                                    | •<br>    |  |
|               |                                                                                                    |          |  |
|               |                                                                                                    |          |  |
|               |                                                                                                    |          |  |
| Secti         | on E: ContinueUsingELN                                                                                                    | i        |  |
| E1.           | Are you planning to continue using the ELN after the test phase?                                                                                                    |          |  |
|               | Yes, only ELN                                                                                                    |          |  |
|               | Yes, ELN and paper notebook No                                                                                                    |          |  |
|               | Not yet decided                                                                                                    |          |  |
| E2.           | What features would be nice to have?                                                                                                    |          |  |
|               | Adding still missing (external) databases (which ones?)                                                                                                    |          |  |
|               | Assignment of persistent identifiers                                                                                                    |          |  |
|               | Search across all fields (metadata, tags, title, description)                                                                                                    |          |  |
|               | More individual release options (e.g. release for individual persons)                                                                                                    |          |  |
|               | to LIMS (Laboratory Information and Management System) or other software (e.g. FlowJo, GraphPad Prism, ChemDoodle)                                                                                                    |          |  |
|               | id processing tools (e.g. scientific calculator, formula editor, dictaphone, digital pen, animal module, antibodies module, plasmids module, strains and cells module)<br>anization of calendar entries (prevent deletion of appointments, prioritization of entries, avoid overlapping of appointments, reminders in the schedule) |          |  |
| improved orga | anazion of calculate charles (prevent deciden of appointments, prioritization of charles, avoid overlapping of appointments, reininders in the schedule)                                                                                                    |          |  |

|                 | Other                                                                                                    |               |
|-----------------|----------------------------------------------------------------------------------------------------|---------------|
|                 | Other                                                                                                    | ▼             |
|                 |                                                                                                    |               |
|                 |                                                                                                    |               |
|                 |                                                                                                    |               |
| E3.             | Which features are missing for further use?                                                                                                    |               |
|                 | The comment fields are optional, you are welcome to add additions to the se<br>Offline use                                                                             | lection items |
|                 | Comment                                                                                                    |               |
|                 |                                                                                                    |               |
|                 | Adding still missing (external) databases (which ones?)                                                                                                    |               |
|                 |                                                                                                    |               |
|                 | Comment                                                                                                    |               |
|                 |                                                                                                    |               |
|                 | Assignment of persistent identifiers                                                                                                    |               |
|                 | Comment                                                                                                    |               |
|                 |                                                                                                    |               |
|                 | Search across all fields (metadata, tags, title, description)                                                                                                    |               |
|                 | Comment                                                                                                    | •<br>         |
|                 |                                                                                                    |               |
|                 | More individual release options (e.g. release for individual persons)                                                                                                  |               |
|                 | Comment                                                                                                    |               |
|                 |                                                                                                    |               |
| Connection      | to LIMS (Laboratory Information and Management System) or other software (e.g. FlowJo, GraphPad Prism, ChemDoodle)                                                     |               |
|                 | Comment                                                                                                    |               |
|                 |                                                                                                    |               |
|                 |                                                                                                    |               |
| Special input a | nd processing tools (e.g. scientific calculator, formula editor, dictaphone, digital pen, animal module, antibodies module, plasmids module, strains and cells module) |               |
|                 | Comment                                                                                                    |               |
|                 |                                                                                                    |               |
| Improved orga   | anization of calendar entries (prevent deletion of appointments, prioritization of entries, avoid overlapping of appointments, reminders in the schedule)              |               |
|                 | Comment                                                                                                    | ·             |
|                 |                                                                                                    |               |

| Yes         Jam thinking about it         No    Section F: For practical use F1. How did you begin using ELNs? What problems have occurred? What worked better than originally thought?          [                                                                                                    | I    |                                             |   |
|----------------------------------------------------------------------------------------------------|------|---------------------------------------------|---|
| E4. Do you plan to use ELNs in teaching?       Vestigation in the second second s |      | Other                                       |   |
| Yes       Yes         Iam titliking about it       No         Section F: For practical use                                                                                                    |      | Other                                       | · |
| Yes       Yes         Iam titliking about it       No         Section F: For practical use       F1.         F1.       How did you begin using ELNs? What problems have occurred? What         worked better than originally thought?                                                                                                    |      |                                             |   |
| Section F: For practical use         F1.         How did you begin using ELNs? What problems have occurred? What worked better than originally thought?                                                                                                    |      |                                             |   |
| Section F: For practical use F1. How did you begin using ELNs? What problems have occurred? What worked better than originally thought?  F2. Have you integrated existing databases/lists in the ELN or built new databases?  Yes, we use databases/list within my group No, not yet  F3. If possible, please describe what kind of database/list you have integrated into the ELN.  F3. If possible, please describe what kind of database/list you have integrated into the ELN.  Section G: Search G1. When you search the ELN, what exactly are you looking for?  Of the exterior of the experiment Other                                                                                                    | E4.  |                                             |   |
| F1.       How did you begin using ELNs? What problems have occurred? What worked better than originally thought?         F2.       Have you integrated existing databases/lists in the ELN or built new databases?         Yes, we use databases/lists within my group No, not yet                                                                                                    |      |                                             |   |
| worked better than originally thought?         worked better than originally thought?                                                                                                    | Sect | ion F: For practical use                    |   |
| F2. Have you integrated existing databases/lists in the ELN or built new databases?         Yes, we use databases/lists within my group No, not yet         F3. If possible, please describe what kind of database/list you have integrated into the ELN.         F3. If possible, please describe what kind of database/list you have integrated into the ELN.         Section G: Search         G1. When you search the ELN, what exactly are you looking for?         Old lab entries Keywords Metadata Title or description of the experiment Other                                                                                                    | F1.  |                                             |   |
| databases?       Yes, we use databases/lists within my group No, not yet         F3.       If possible, please describe what kind of database/list you have integrated into the ELN.         integrated into the ELN.                                                                                                    |      |                                             |   |
| databases?       Yes, we use databases/lists within my group No, not yet         F3.       If possible, please describe what kind of database/list you have integrated into the ELN.         integrated into the ELN.                                                                                                    |      |                                             |   |
| databases?       Yes, we use databases/lists within my group No, not yet         F3.       If possible, please describe what kind of database/list you have integrated into the ELN.         integrated into the ELN.                                                                                                    |      |                                             |   |
| databases?       Yes, we use databases/lists within my group No, not yet         F3.       If possible, please describe what kind of database/list you have integrated into the ELN.         integrated into the ELN.       Image: Search         G1.       When you search the ELN, what exactly are you looking for?         Old lab entries Keywords Metadata       Image: Search Other Content in the content of the experiment Other Content of the experiment Other Content of the experiment Other                                                                                                    |      |                                             |   |
| databases?       Yes, we use databases/lists within my group No, not yet         F3.       If possible, please describe what kind of database/list you have integrated into the ELN.         integrated into the ELN.       Image: Search         G1.       When you search the ELN, what exactly are you looking for?         Old lab entries Keywords Metadata       Image: Search Other Content in the content of the experiment Other Content of the experiment Other Content of the experiment Other                                                                                                    |      |                                             |   |
| Yes, we use databases/lists within my group No, not yet         F3. If possible, please describe what kind of database/list you have integrated into the ELN.         Image: Section G: Search         G1. When you search the ELN, what exactly are you looking for?         Old lab entries         Keywords         Metadata         Title or description of the experiment         Other                                                                                                    | F2.  |                                             |   |
| F3. If possible, please describe what kind of database/list you have<br>integrated into the ELN.  Section G: Search G1. When you search the ELN, what exactly are you looking for?  Old lab entries Keywords Metadata Title or description of the experiment Other                                                                                                    |      | Yes, we use databases/lists within my group |   |
| Section G: Search<br>G1. When you search the ELN, what exactly are you looking for?                                                                                                    | F3.  |                                             |   |
| G1. When you search the ELN, what exactly are you looking for? Old lab entries Keywords Metadata Title or description of the experiment Other                                                                                                    |      | integrated into the ELN.                    |   |
| G1. When you search the ELN, what exactly are you looking for? Old lab entries Keywords Metadata Title or description of the experiment Other                                                                                                    |      |                                             |   |
| G1. When you search the ELN, what exactly are you looking for? Old lab entries Keywords Metadata Title or description of the experiment Other                                                                                                    |      |                                             |   |
| G1. When you search the ELN, what exactly are you looking for? Old lab entries Keywords Metadata Title or description of the experiment Other                                                                                                    |      |                                             |   |
| G1. When you search the ELN, what exactly are you looking for?<br>Old lab entries<br>Keywords<br>Metadata<br>Title or description of the experiment<br>Other                                                                                                    |      |                                             |   |
| Old lab entries<br>Keywords<br>Metadata<br>Title or description of the experiment<br>Other                                                                                                    | Sect | ion G: Search                               |   |
| Keywords<br>Metadata<br>Title or description of the experiment<br>Other                                                                                                    | G1.  |                                             |   |
| Title or description of the experiment<br>Other                                                                                                    |      |                                             |   |
| Other                                                                                                    |      |                                             |   |
| Other                                                                                                    |      |                                             |   |
|                                                                                                    |      | Other                                       | ▼ |
|                                                                                                    |      |                                             |   |
|                                                                                                    |      |                                             |   |
|                                                                                                    |      |                                             |   |

| Secti | tion H: Usability and search                                                                                                    |  |
|-------|----------------------------------------------------------------------------------------------------|--|
| H1.   | The Operation via your device was very error- not                                                                                                    |  |
|       | good     good     prone     usable       Laptop/PC                                                                                                    |  |
| H2.   | The handling of the software was                                                                                                    |  |
| well  | fully mainly mainly fully<br>agree agree neutral disagree disagree<br>easy/intuitive<br>ell compatible with laboratory safety regulations (e.g. the wearing of gloves) |  |
| НЗ.   | Do you use the ELN collaboratively?                                                                                                    |  |
|       | Yes, within the group<br>Yes, with UDE-internal collaborations partner<br>Yes, with UDE-external collaborations partner<br>No, not at all<br>Other                     |  |
|       | Other                                                                                                    |  |
|       |                                                                                                    |  |
| H4.   | Do you collaborate with users who use other ELNs? If yes, please<br>enter in the comment field which one is used and how the                                           |  |
|       | collaboration works.                                                                                                    |  |
|       |                                                                                                    |  |
|       |                                                                                                    |  |
|       |                                                                                                    |  |
| Secti | tion I: Support                                                                                                    |  |
| ~~~~  |                                                                                                    |  |

I1. Was the introduction and overview of functions via video conference helpful?

| Yes                                |  |
|------------------------------------|--|
| No, please specify what is missing |  |
|                                    |  |
|                                    |  |
|                                    |  |
|                                    |  |
|                                    |  |
|                                    |  |
|                                    |  |
|                                    |  |

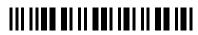

| I2.          | Would a written handout on how to use the ELN software be helpful?    |  |
|--------------|-----------------------------------------------------------------------|--|
|              | Yes, that would be helpful                                            |  |
|              |                                                                       |  |
|              | No, that is not necessary                                             |  |
|              |                                                                       |  |
|              |                                                                       |  |
|              |                                                                       |  |
|              |                                                                       |  |
|              |                                                                       |  |
|              |                                                                       |  |
|              |                                                                       |  |
|              |                                                                       |  |
|              |                                                                       |  |
| I3.          | Are you generally interested in advanced training? (e.g. creation of  |  |
|              | templates)                                                            |  |
|              | Yes, please offer something like this                                 |  |
|              |                                                                       |  |
|              | No, that is not necessary                                             |  |
|              |                                                                       |  |
|              |                                                                       |  |
|              |                                                                       |  |
|              |                                                                       |  |
|              |                                                                       |  |
|              |                                                                       |  |
|              |                                                                       |  |
|              |                                                                       |  |
|              |                                                                       |  |
| I4.          | If you are planning to integrate a database/list into the ELN, would  |  |
|              | you be interested in assistance in this process through Research Data |  |
|              |                                                                       |  |
|              | Services (RDS)?                                                       |  |
|              | Yes, that would be helpful                                            |  |
|              | No, that is not necessary                                             |  |
| Sooti        | on I. Additional Summant                                              |  |
| Secu         | ion J: Additional Support                                             |  |
| J1.          | Are there aspects and assistance that were not covered in the         |  |
|              | introductory training but would have made it easier to get started    |  |
|              | using?                                                                |  |
|              |                                                                       |  |
|              | Yes, please specify in the comment field                              |  |
|              | No, all the necessary information was covered in the introduction     |  |
|              |                                                                       |  |
|              |                                                                       |  |
|              |                                                                       |  |
|              |                                                                       |  |
|              |                                                                       |  |
|              |                                                                       |  |
|              |                                                                       |  |
|              |                                                                       |  |
|              |                                                                       |  |
| J2.          | What additional support would have been helpful?                      |  |
| J <i>4</i> . | יי המי מעוונוסומו אניףףסרר איטעוע המיל טלכה הכוףרעון:                 |  |
|              |                                                                       |  |
|              |                                                                       |  |
|              |                                                                       |  |
|              |                                                                       |  |
|              |                                                                       |  |
|              |                                                                       |  |
|              |                                                                       |  |
|              |                                                                       |  |
|              |                                                                       |  |

### Section K: Papercuts and Workarounds

|     | ▲ · · · · · · · · · · · · · · · · · · ·                                                                                                    |   |
|-----|----------------------------------------------------------------------------------------------------|---|
| K1. | What frustrates you in your use of the ELN? Which step regularly<br>leads to dissatisfaction (e.g. scrolling back to the right place when<br>something has been saved or entered) | 1 |
|     |                                                                                                    |   |
|     |                                                                                                    |   |
|     |                                                                                                    |   |
| K2. | What workarounds have you created for problems?                                                                                                    |   |
|     |                                                                                                    |   |
|     |                                                                                                    |   |
|     |                                                                                                    |   |
| K3. | Are there any comments you would like to share?                                                                                                    | ] |
|     |                                                                                                    |   |
|     |                                                                                                    |   |
|     |                                                                                                    |   |
|     |                                                                                                    |   |
|     |                                                                                                    |   |
|     |                                                                                                    |   |

Thank you for your participation in the survey. By the way, from now on we also offer an online consultation about ELNs. Please feel free to drop by and exchange your questions and problems concerning ELNs at UDE.